## **BAUHN**

# **Getting Started Guide** CORDLESS HEADPHONES

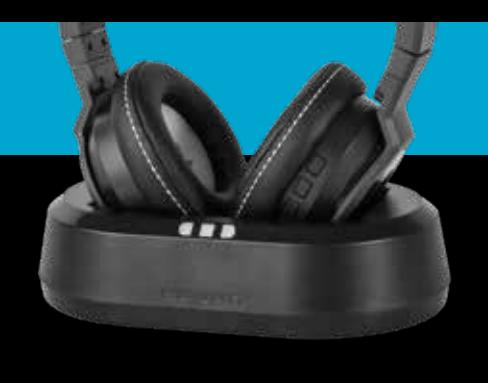

### **1. UNPACK**

Unpack your Bauhn Cordless Headphones from the packaging and check you have all of the components:

- 1 x Base Unit
- 1 x Cordless Headphones
- 1 x 3.5mm Audio Cable
- 1 x RCA Cable
- 1 x Power Adaptor
- 1 x Instruction Manual
- 1 x Getting Started Guide
- 1 x Warranty Card

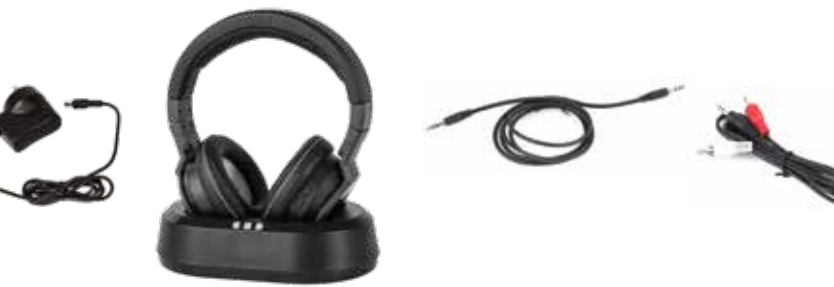

### **2. POWER THE BASE UNIT**

Insert the power adaptor plug to the rear of the base unit. Plug in the power adaptor into a power point and turn ON. The LED on the front of the base unit will turn red when connected to power and a channel has been selected.

Place the headphones on to the base unit. The charge indicator will turn yellow. Charge for 3 hours before first use.

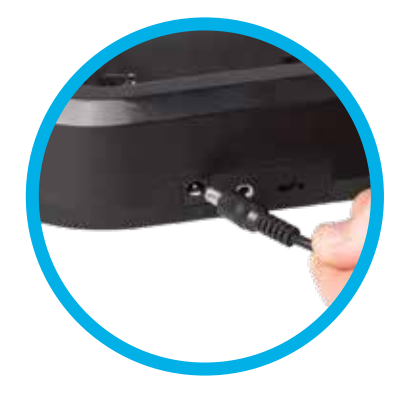

#### **3. TURN ON CORDLESS HEADPHONES**

When the base unit is powered, switch ON the headphones by pressing the power button on the right ear cup. The blue light will flash intermittently to indicate that the headphones are ON.

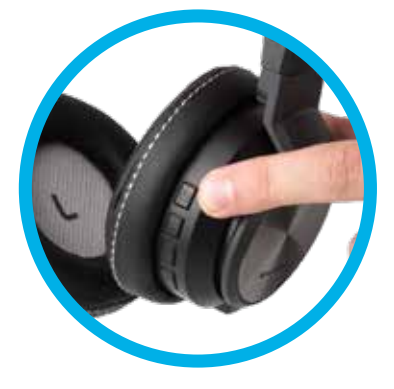

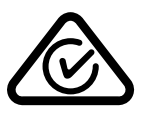

Model - HE215029 PLU - 49431 12/2018 Version 1.0

## **BAUHN**

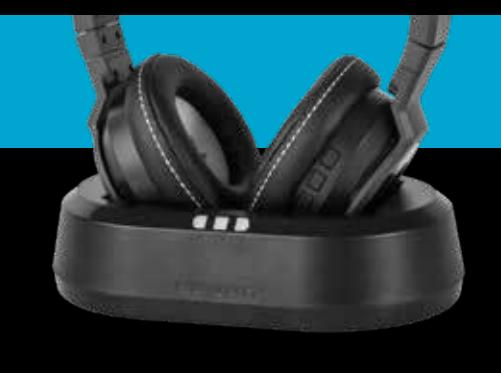

# **Getting Started Guide** CORDLESS HEADPHONES

### **4. CONNECT AUDIO TO BASE**

Connect the base unit to your audio device via either the RCA cable or 3.5mm audio cable. The LED on the front of the base unit will turn green when it detects audio input.

#### *NOTE:*

- *• If the green LED does not light up, ensure the volume on your device is set to maximum.*
- *• Your Cordless Headphones connect wirelessly via UHF (Ultra High Frequency) to the base unit, not via Bluetooth or Wi-Fi*

### **5. SELECT CHANNEL**

Select the channel you wish to use for your Cordless Headphones. The switch used to toggle between channels 1 to 3 is found on the rear of the base unit.

*NOTE: Change channels if you experience interference or have multiple sets of headphones in use within range.*

### **6. SCAN FOR CHANNEL**

Press the "S" button on the side of the right ear cup to scan for the channel you selected.

You may need to press scan a few times to tune to the correct channel.

Congratulations, your Bauhn Cordless Headphones are ready to use.

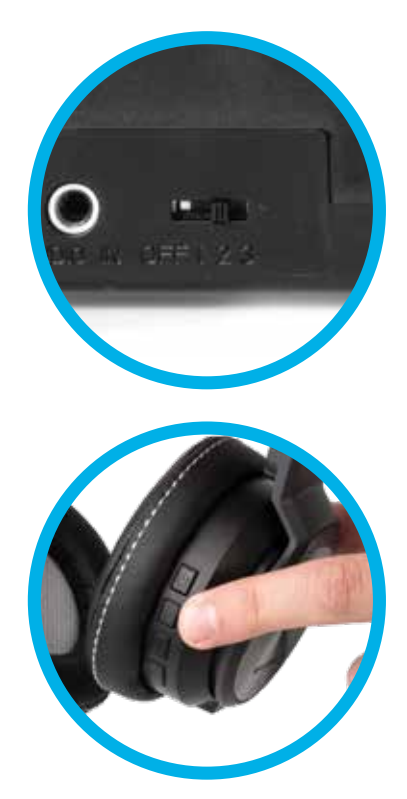